## Create a new 'send' group.

## **Example**

```
if(tmClient.addGroup("My Group"))
System.out.println("'My Group' added with success.");
```
## **Arguments:**

String **group:** the name of the group to be created. Up to 25 alpha-numeric characters, and '-' are allowed. The name cannot consist of only digits.

**Specific error codes:**

**Returns: and true boolean if the group is added with success** 

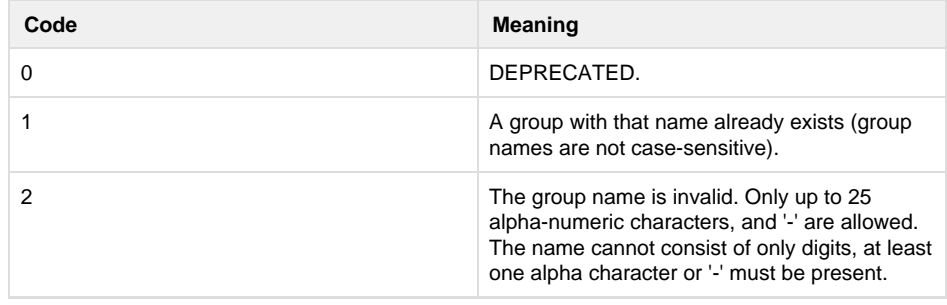

error code 404 is reported if the group does not exist; error code 400 is reported if the group name was not specified. See [General error codes](http://wiki.textmarketer.co.uk/display/DevDoc/General+error+codes).

• Next: [addNumbersTo](http://wiki.textmarketer.co.uk/display/DevDoc/addNumbersToGroup+-+Java)

## **[Group](http://wiki.textmarketer.co.uk/display/DevDoc/addNumbersToGroup+-+Java)**

- Home: [Developers](http://wiki.textmarketer.co.uk/display/DevDoc)
- **[Documentation](http://wiki.textmarketer.co.uk/display/DevDoc)**